## bynder Version 1.0 Jan 2019 Public

## **Renforcer vos opérations marketing en intégrant un DAM à votre écosystème logiciel**

Utiliser un logiciel de Digital Asset Management (DAM) comme intermédiaire entre vos systèmes numériques permet de coordonner vos équipes et de centraliser votre contenu à un seul endroit. Vous augmenterez votre productivité, réduirez votre probabilité d'erreur. Vous pourrez ainsi vous concentrer davantage sur votre activité principale.

Chaque entreprise possède beaucoup de technologies, de logiciels personnalisés avec un usage bien particulier pour chacun. Pour un succès continu, il est important que chaque outil puisse s'adapter avec d'autres, en particulier si c'est un composant de base comme le DAM.

Vérifier la faisabilité des intégrations proposés par un fournisseur de DAM permettra de minimiser les risques et d'améliorer la planification de projet lorsqu'il s'agit de faire des intégrations avec le DAM. Bynder investit dans les éléments de base nécessaires afin de réduire les charges techniques et de déployer rapidement les intégrations.

## **Pourquoi placer un DAM au cœur de votre écosystème logiciel ?**

**Avoir une seule source de vérité :** Aujourd'hui la cohérence de votre stratégie marketing est essentielle. La mise en ligne des mêmes fichiers à plusieurs endroits, si elle est mal gérée, peut créer des problèmes de doublons et de communication. Le fait de disposer d'un dépôt permettant de gérer l'utilisation des ressources garantit que les bons fichiers se retrouvent toujours au bon endroit.

**Gagner du temps en automatisant les tâches manuelles :** Réduisez le travail manuel et répétitif de vos équipes en automatisant les processus de travail qui ne nécessitent pas d'intervention manuelle. Par exemple télécharger un fichier et le ré-uploader à un autre endroit ou savoir combien de fois a été utilisé un fichier peut vous faire perdre un temps précieux.

**Réduire les erreurs créées par les processus manuels :** L'automatisation des tâches manuelles réduit la probabilité d'erreurs causées par des erreurs humaines. Par exemple, lorsque l'affichage d'images de produits sur le site web est un vecteur de vente, les petites erreurs peuvent être coûteuses.

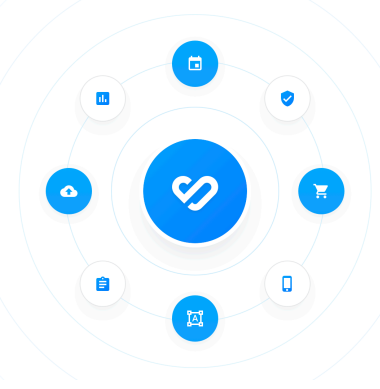

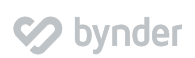

## **L'outil de Bynder pour des intégrations réussies**

**Des intégrations prêtes à l'emploi :** Visitez notre [marketplace](https://www.bynder.com/fr/integrations/) pour voir parmi vos logiciels lesquels fonctionnent avec nos intégrations prédéfinies, y compris les CMS, PIM, outils créatifs et autres.

**Les composants de l'intégration :** Ces composants préconfigurés sont là pour vous aider à réduire vos investissements dans le développement sur mesure de vos ressources, économiser du temps, de l'argent, et réduire les risques de mise en œuvre.

- **Compact View** (image ci-dessous) Trouvez, recherchez et importez facilement les ressources nécessaires à travers une interface intuitive.
- **Asset Tracker** Ayez une visibilité sur les applications qui utilisent vos fichiers, directement liées dans Bynder.
- **Push Notifications** Recevez des notifications directement dans l'application intégrée, afin de pouvoir réagir immédiatement aux changements dans Bynder (par exemple, nouvelle version pour une image utilisée sur votre site web).
- **Automated CDN Cache Invalidation** Le Réseau de Diffusion de Contenu (CDN) inclus de Bynder est livré avec un protocole d'invalidation de cache. Vous êtes ainsi certain que vos équipes disposent toujours de la version la plus récente de vos ressources.

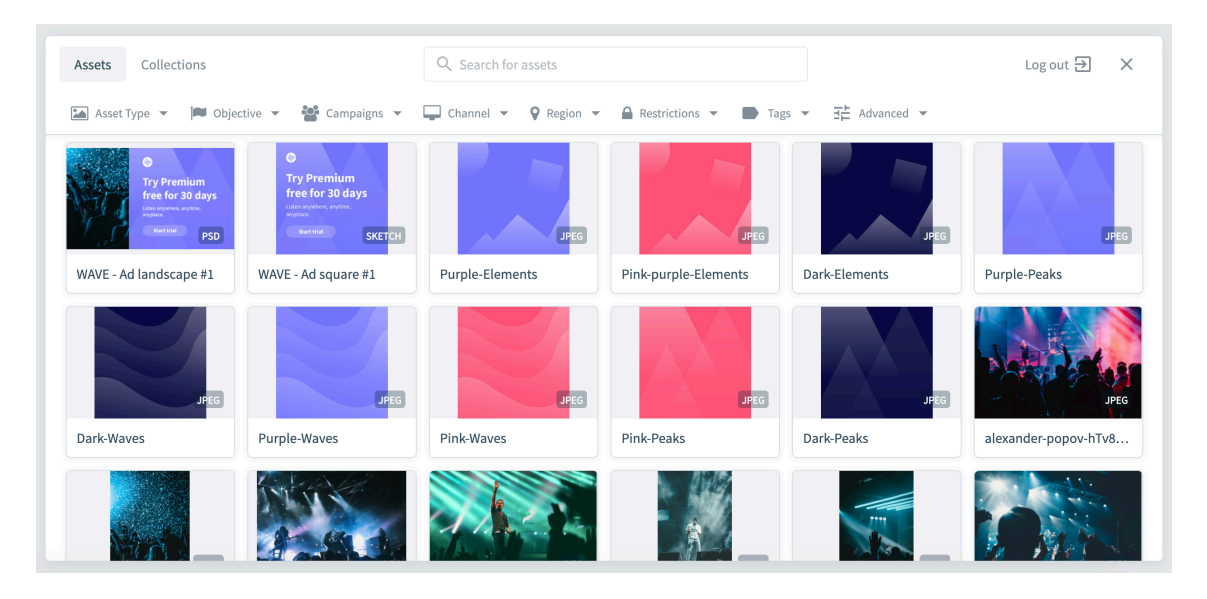

**Ressources d'intégration personnalisées :** Nous fournissons tous les outils dont vous avez besoin pour

réaliser vos propres intégrations.

- **RESTful API -** Notre API est disponible publiquement pour vous aider à réaliser des intégrations, de manière simple et adaptable.
- **SDKs (Sofware Development Kits)** Accélérez la création de votre intégration en utilisant nos Outils de Développement Logiciel (SDKs), qui simplifient le travail avec l'API RESTful pour se connecter à notre DAM.

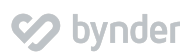

- **Les partenaires de l'intégration Bynder :** S'il n'est pas possible d'obtenir les ressources nécessaires en interne, envisagez de faire appel à un partenaire d'intégration Bynder. Nous pouvons vous recommander des partenaires qui ont déjà mené à bien des projets d'intégration du DAM.
- Vous voulez en savoir davantage ? Visitez notre [marketplace d'intégrations](https://www.bynder.com/fr/integrations/), [le portail developpeur](https://develops.bynder.com/), contactez-nous aujourd'hui !